[Toshihiko Minamoto](https://jp.community.intersystems.com/user/toshihiko-minamoto) · 2021 · 7 · 1 · 5m read

ークのサイトを定義しているようになります。 そのメリッド こうしょう こうしょう こうしょう こうしょう こうしょう こうしょう こうしょうしょう こうしょうしょう Property

## ClassMethod **Property**GetStored(id)

 $\Box$ 

Method PropertyGet()

getter

## Method PropertySet(val) As %Status

setter

 $\Box$ Publication  $\Box$ 

## Method PropertySetObjectId(id)

 $\mathsf{ID}$ 

Method PropertyGetObjectId()

 $ID$ 

## Method PropertySetObject(oid)

 $OID$ 

Method PropertyGetObject()

```
OID
```

```
ClassMethod PropertyDisplayToLogical(val)
ClassMethod PropertyLogicalToDisplay(val)
ClassMethod PropertyOdbcToLogical(val)
ClassMethod PropertyLogicalToOdbc(val)
ClassMethod PropertyXSDToLogical(val)
ClassMethod PropertyLogicalToXSD(val)
ClassMethod PropertyIsValid(val) As %Status
val to the extension of the extension of the extension of the extension of the extension of the extension of the extension of the extension of the extension of the extension of the extension of the extension of the extensi
ClassMethod PropertyNormalize(val)
      \bullet\overline{\phantom{a}}val「Index」というインデックスの場合、次のメリッドを自動的に対しているようになります。<br>「Index」という人は、次のメリッドを自動的に利用できるようになります。
ClassMethod IndexExists(val) As %Boolean
val the value of the value of the value of the value of the value of the value of the value of the value of the value of the value of the value of the value of the value of the value of the value of the value of the value 
ClassMethod IndexExists(val, Output id) As %Boolean
val the value of the value of the value of the value of the value of the value of the value of the value of the value of the value of the value of the value of the value of the value of the value of the value of the value 
\overline{1D} \overline{2}
```

```
ClassMethod IndexDelete(val, concurrency = -1) As %Status
```
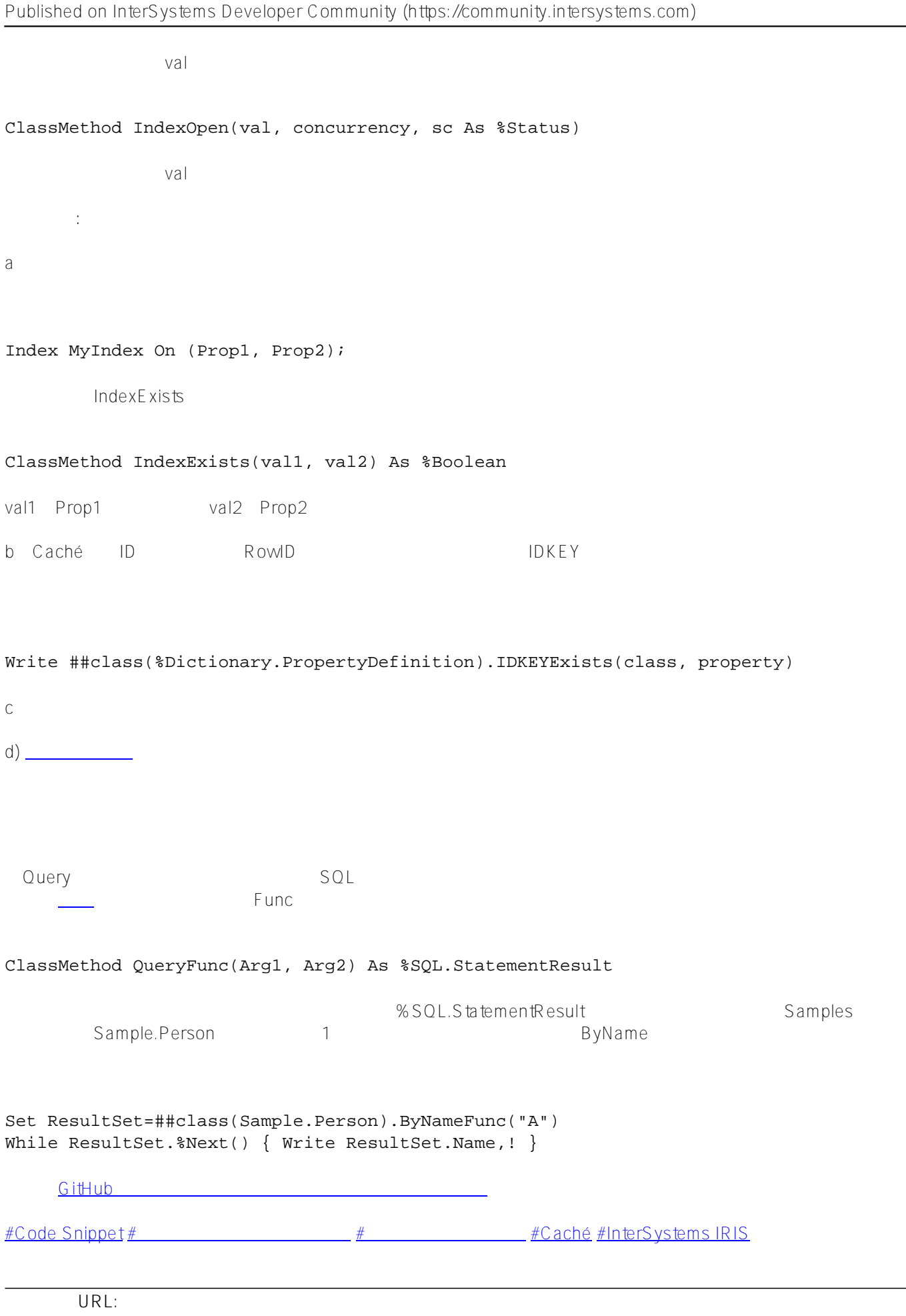

[https://jp.community.intersystems.com/post/%E4%BE%BF%E5%88%A9%E3%81%AA%E8%87%AA%E5%8B%95](https://jp.community.intersystems.com/https://jp.community.intersystems.com/post/%E4%BE%BF%E5%88%A9%E3%81%AA%E8%87%AA%E5%8B%95%E7%94%9F%E6%88%90%E3%83%A1%E3%82%BD%E3%83%83%E3%83%89) [%E7%94%9F%E6%88%90%E3%83%A1%E3%82%BD%E3%83%83%E3%83%89](https://jp.community.intersystems.com/https://jp.community.intersystems.com/post/%E4%BE%BF%E5%88%A9%E3%81%AA%E8%87%AA%E5%8B%95%E7%94%9F%E6%88%90%E3%83%A1%E3%82%BD%E3%83%83%E3%83%89)